**أجب عن الأسئلة التالية من خلال أختيار أفضل وأصح أجابة من الإجابات المتاحة** 

**يبين الجدول التالي أسعار وكميات ثلاث منتجات أستهلاكية للسنتين 2007 م و 2010 م على أعتبار أن**

 **2007هي سنة الأساس :**

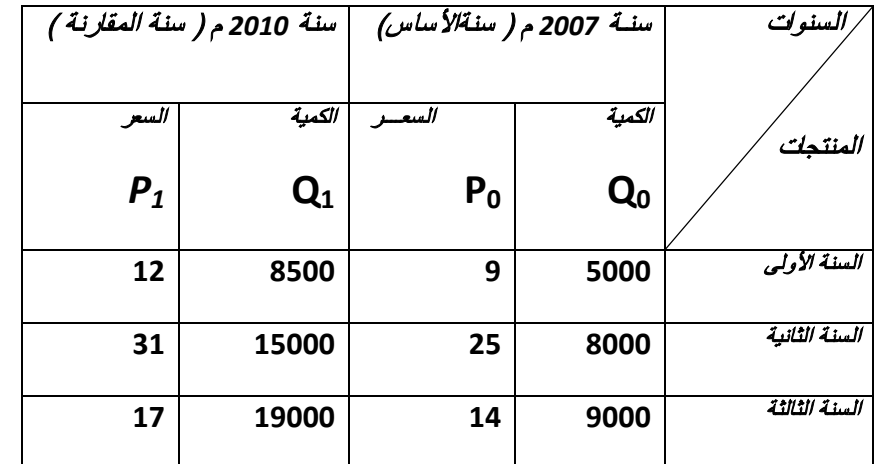

## **/1 من خلال الجدول السـابق . الرقم التجميعي البسيط للأسعار يسـاوي :**

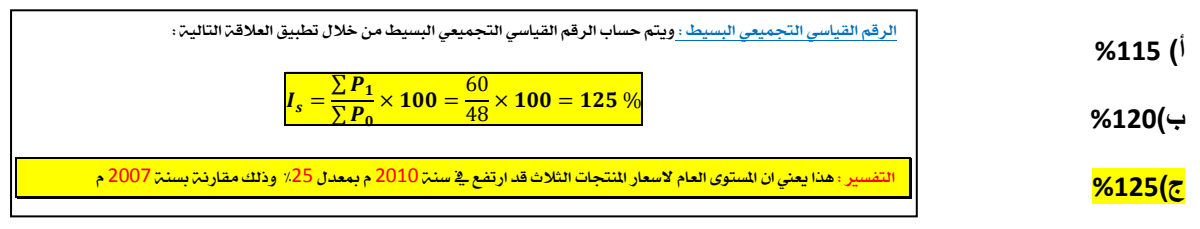

**د)%130**

#### **/2 من خلال الجدول السابق , الرقم القياسي التجميعي للأسعار المرجح بكميات سنة المقارنة يسـاوي :**

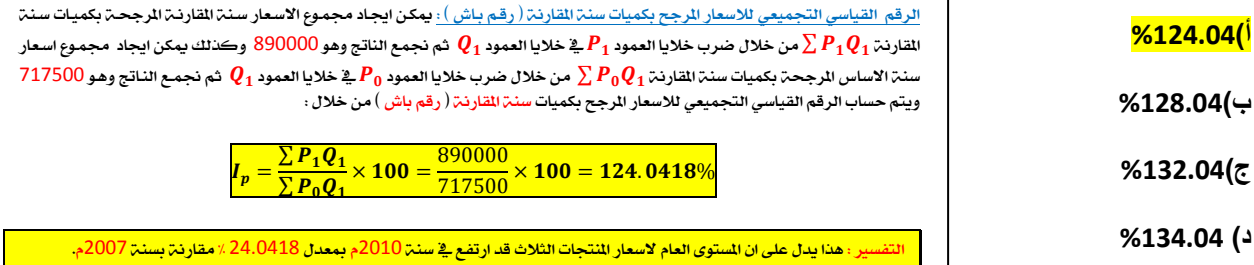

**/3 هو قيمة تقسم مجمو عة القيم بعد [ ترتيبها تصاعدياً ] إلى مجموعتين بحيث تقع %25 من القيم تحتها** 

**( أي أقل منها ) . 75% من القيم فوقها ( أي أكبر منها ) .**

#### **أ)الربيع الأول**

**ب) الربيع الثاني** 

**ج) الربيع الثالث**

**د) المئيـن العاشر**

الرُبِيع الآدني ( الآول ) : يعبر الربيع الآدني ( الآول )  $\bf Q1$  عن القيمة التي يكون قبلها عدد المشاهدات ربع العدد الكلي للمشاهدات والمشاهدات بعده تمثل ثلاث ارباع العدد الكلي للمشاهدات محل الدراسة

## **/4 أذا كان إنتاج مصنع سيارات ( بالألأف) خلال عشر سنوات كالتالي :**

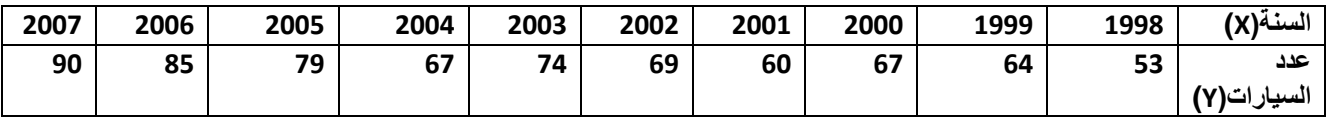

**النقطتين المطلوبتين لتحديد الأحداثي السيني والصادي وذلك لأيجاد معادلة خط الأتجاه العام بطريقة متوسط نصف السلسلة هما:**

- **أ- ( 2 60.6,) وتسميها بالنقطة (أ) , و (7 76,) ونسميها بالقطــة ( ب)**
- **ب- ( 3 62.6,) وتسميها بالنقطة (أ) , و (8 79,) ونسميها بالقطــة ( ب)**
- **ت- ( 4 64.6,) وتسميها بالنقطة (أ) , و (9 80,) ونسميها بالقطــة ( ب)**
- **ث- ( 5 66.6,) وتسميها بالنقطة (أ) , و (10 89,) ونسميها بالقطــة ( ب)**

الحل شوي طويل وما قدرت اكتبه هنا لانه فيه ججداول لكنه في Dr. كانه <mark>98 ص 98</mark>

**الجدول التالي يمثل مجموعة من البيانات تم عرضها في جدول تكراري :**

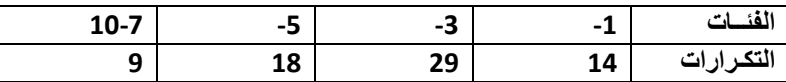

**وقد تم تمثيل هذه البيانات من خلال المنحنى التكراري المتجمع الصـاعد كالتالي :**

كما في مثال (٢) ، قم بتكوين الجمدول التكراري المتحمع الصاعد ومنه ارسم المضلع التكراري المتحمع الصاعد ومنه حدد الربيعين O, [المناظرة لتكرار متجمع صاعد قدره 17.5 = 17.5 ] ، [8] [المناظرة لتكرار متجمع صاعد قدره  $Q_1 \cong 3.2$  .  $Q_3 \cong 6$  : فلحصل  $\left[\frac{3}{4}\sum f = 52.5\right]$  فنحصل  $\left[\frac{3}{4}\sum f = 52.5\right]$  $Q_3 - Q_1 = 6 - 3.2 = 2.8$ ومنها نحصل على المدى الربيعي :

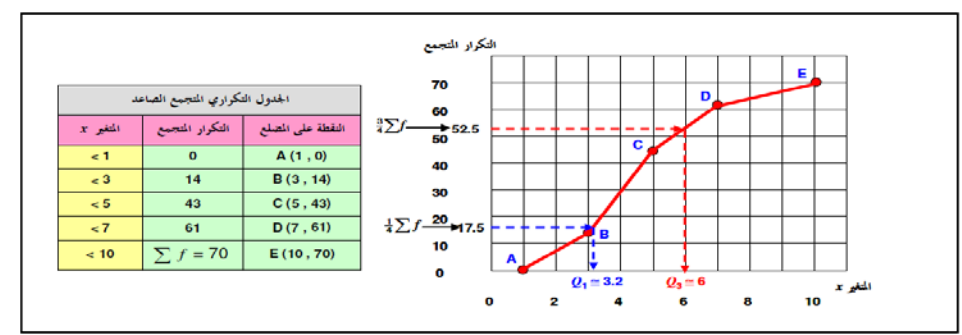

ويكون الانحراف الربيعي هو نصف المدى الربيعي ، أي 1.4 . أما معامل الاختلاف الربيعي فيتحدد من :  $\frac{Q_3 - Q_1}{Q_3 + Q_1} \times 100 = \frac{6 - 3.2}{6 + 3.2} \times 100 = \frac{2.8}{9.2} \times 100 \approx 30.4\%$  $Q_3 + Q_1$ 

: ويتحدد معامل الالتواء الربيعي من [تذكر أن  $Q_2 = M$  :

#### **5) من خلال الجدول السابق قيمة المدى الربيعي يســــاوي :**

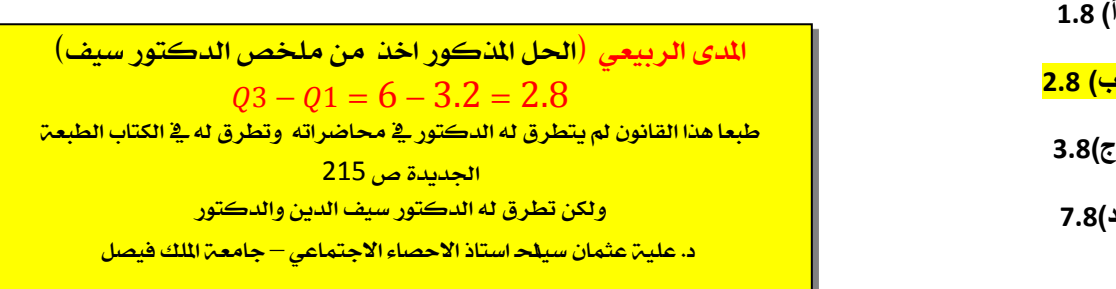

## **<sup>6</sup>) من خلال البيانات السابقة قيمة المئين العاشر 10P تساوي :**

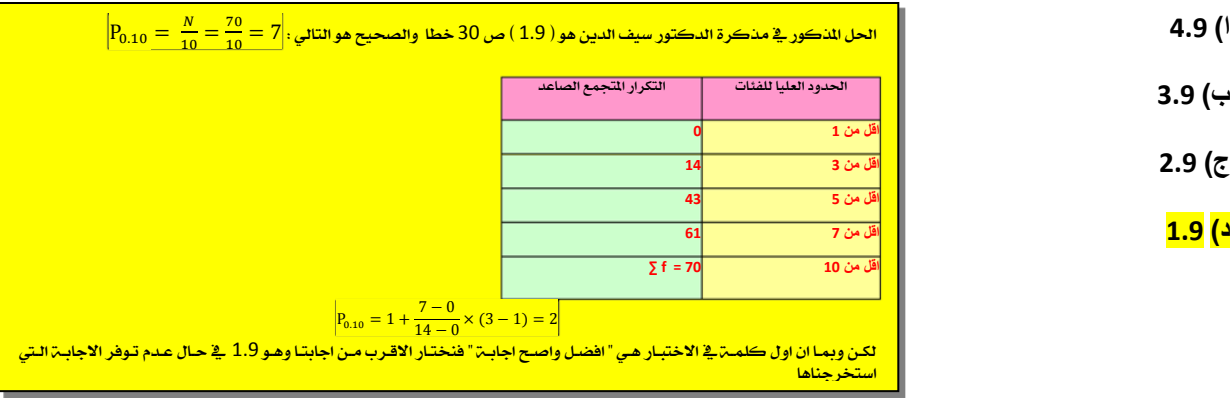

**أذا كانت لدينا البيانات التالية :**

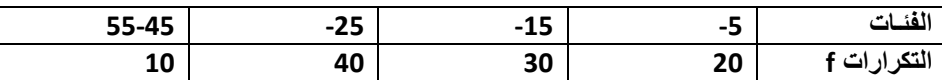

# **7) من خلال البيانات السابقة قيمة المدى تسـاوي :**

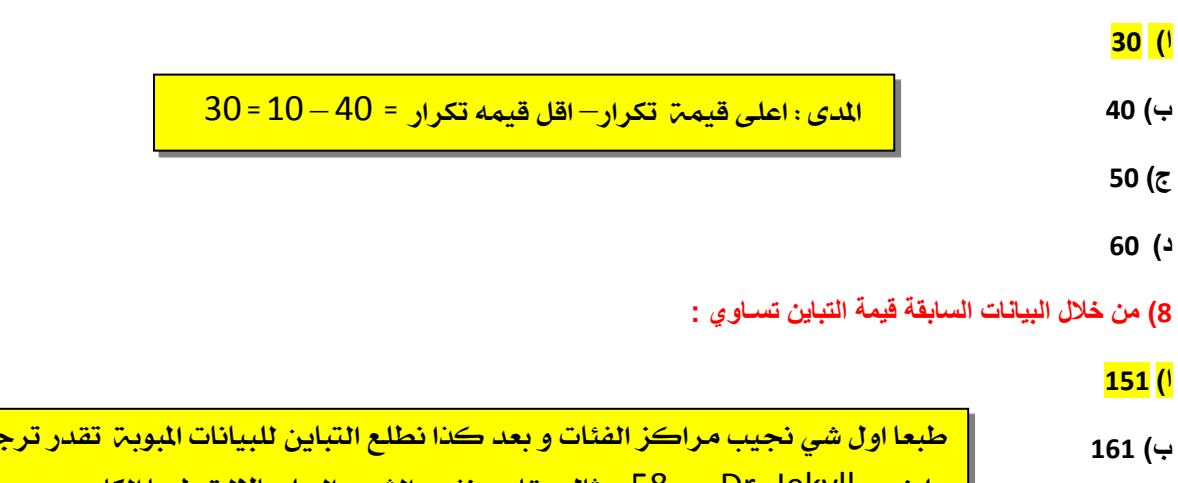

<ÁÈâ^"÷]<^√fõ<Ì÷˜^e<ÿ£]Ê<Íé÷]<ãÀfi<hÖ^œ⁄<Ÿ^n⁄<<58<îDr. Jekyll<ì~◊⁄**ج) 171** ‡Ë^fj÷] = → 1 () → 4( ) → 3 ( ) → <sup>2</sup> →

$$
181\ (\dot{}
$$

**8) من خلال البيانات السابقة قيمة المتوسط الحاسبي تسـاوي :** 

**أ) 26**

$$
\begin{array}{|c|c|}\n\hline\n\ddot{x} & \frac{1}{2} \\
\hline\n\end{array}
$$

- **ج) 28**
	- **د) 29**

<mark>راجع ملخص</mark> Dr. Jekyll

<mark>ص. 89 نحل</mark> هذا المثال

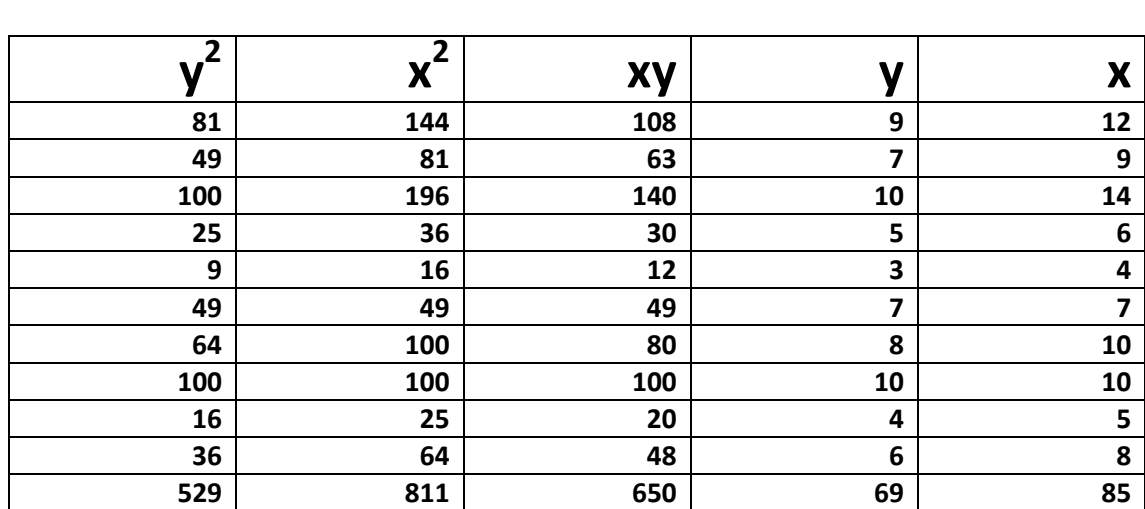

**أذا كانت لدينا البيانات التالية وهي عبـارة عن بيانات لتوضيح العلاقة بين عدد غرف المسكن وكمية الكهرباء المستهلكة بالألف كيلو وات:**

**10) من خلال البيانات السابقة. فأن معدل التزايد في إسـتهلاك الكهرباء يسـاوي :**

**أ) 0.617**

**ب) 0.717**

**ج) 0.817**

**د) 0.917**

**11) من خلال البيانات السابقة , الأستهلاك المتوقع لمسكن مكون من 8 غرف هـو :**

**ا)4540 كيـلو وات** 

**ب)5540 كيلو وات** 

**ج) 6540 كيلو وات**

**د) 7540 كيلو وات**

**12) أذا كان معامل الأرتباط r بين المتغيرين y,x يسـاوي -1 فهذا يعني أن y,x :**

**ا) مرتبطان إرتباطاً عكسياً قوياً**

**ب)مرتبطان أرتباطاُ عكسياً ً متوسطاً**

**ج) مرتبطان أرتباطاً عكسياً تماماً**

**د) مرتبطان أرتباطاً عكسياً ضعيفاً**

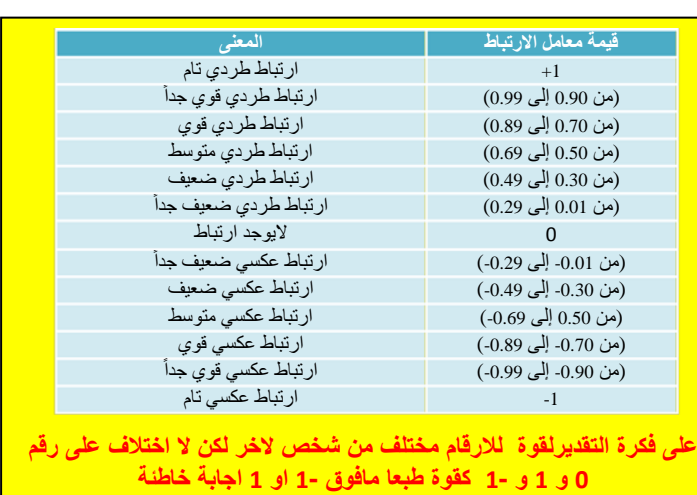

والتي تنحصر قيمته بين 1+ , 1- ، فإذا كانت قيمته :

- موجبة ، دل ذلك على أن هناك ارتباط طردي بين المتغيرين x , y
- $x$  , 7 سالبة ، دل ذلك على أن هناك ارتباط عكسى بين المتغيرين .
	- $x$  ,  $y$  صفراً ، دل ذلك على أنه ليس هناك ارتباط بين المتغيرين  $\delta$
- أما قوة الارتباط فتحددها القيمة المطلقة لمعامل الارتباط طبقاً للحدول التالي :

| قوة الأرتباط    | القيمة المطلقة لمعامل الارتباط |
|-----------------|--------------------------------|
| لا يو جد ارتباط |                                |
| ارتباط ضعيف     | $0 < r \le 0.4$                |
| ارتباط متوسط    | $0.4 < r \leq 0.6$             |
| ارتباط قوی      | 0.6 < r < 1                    |
| ارتباط تام      |                                |
| خطأ في الحسابات | 1 د                            |

وتذكر أن الإشارة الموجبة لمعامل الارتباط تعني أن الارتباط طردي ، والإشارة السالبة تعني أنه عكسي

**بدراسة أحد الظواهر الأجتماعية والمتمثلة في العنف الأسري لأحدى المدن تبين تبين أن تطور أعداد الأسر** 

**التي يوجد بها عنف أسـري كانت كما يلي خلال مدة الدراسـة :**

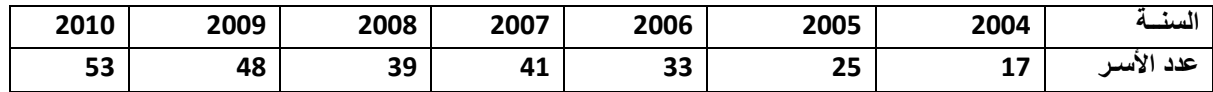

**فإذا كان مجموع قيم y =256 , ومجموع قيم t=28 . ومجموع قيم yt =1184**

**ومجموع 2T=140 فأن :** 

**13) من خلال البيانات السابقة فأن قيمة 0b تســاوي :**

**أ) 13.72 ب) 12.72 ج) 11.72 د) 10.72** <ì~◊⁄<ƒq]Ö Dr. Jekyll 100 <<Jî Ÿ^nπ]<]Ñ'<ÿ£

**14) من خلال البيانات السابقة عدد الأسـر المتوقع تعرضهم للعنف الأسري عام :2013**

<sup>61 (</sup>  
\nDr. Jekyll  
\n100  
\n
$$
\omega
$$
  
\n81 ( $\overline{c}$   
\n91 ( $\overline{c}$ )

**15) من خلال البيانات السابقة معدل التزايد السنوي في الأسـر المعرضة للعنف الأسري يسـاوي :**

**ا) 2.71 ب) 3.71 ج) 4.71 د) 5.71**  <mark>راجع ملخص</mark> Dr. Jekyll <mark>ص. 100</mark> <mark>لحل هذا المثال</mark>

**الجدول التالي يبين درجات 20 طالباً في أحدى المقررات الدراسـية :**

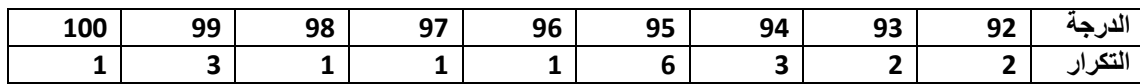

**16) من خلال الجدول السابق , عدد الطلاب الحاصـلين على على الدرجة 94 فأقل :**

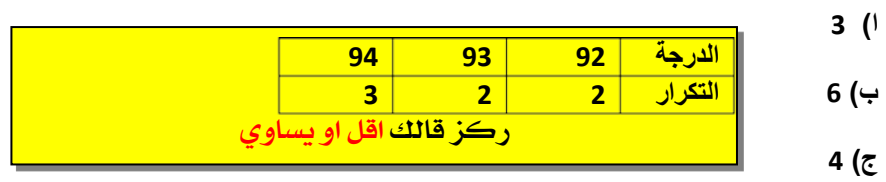

### **د) 7**

**17) من خلال الجدول السابق عدد الطلاب الحاصـلين على درجة أقل من الدرجة 94 :**

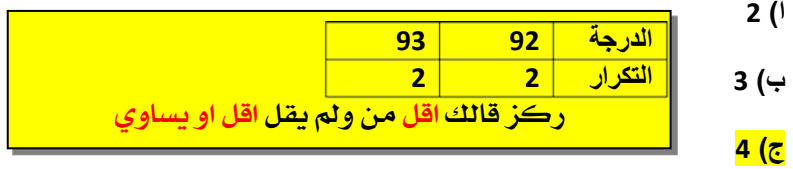

**د) 5**

**تم سؤال عدد من طلاب كليتي الأداب , وأدارة الأعمـال عن عدد حوادث السـيارات التي تعرضـو لها خلال العام الماضي فكانت أجابتهم كما يلي :**

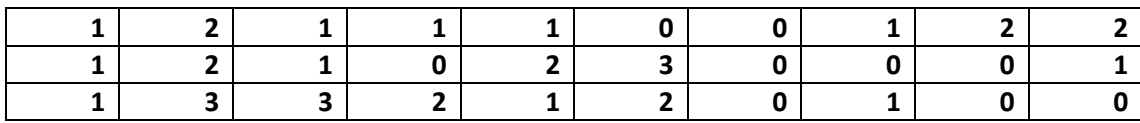

## **18) من خلال البيانات السابقة , أحتمال أن لأيتعرض شخص لحـادث هـو :**

**ا) 0.10**

**ب) 0.20**

- **ج) 0.30**
- **د) 0.40**

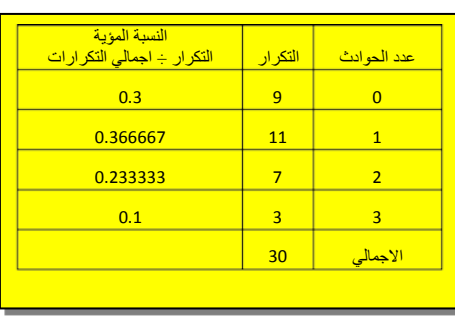

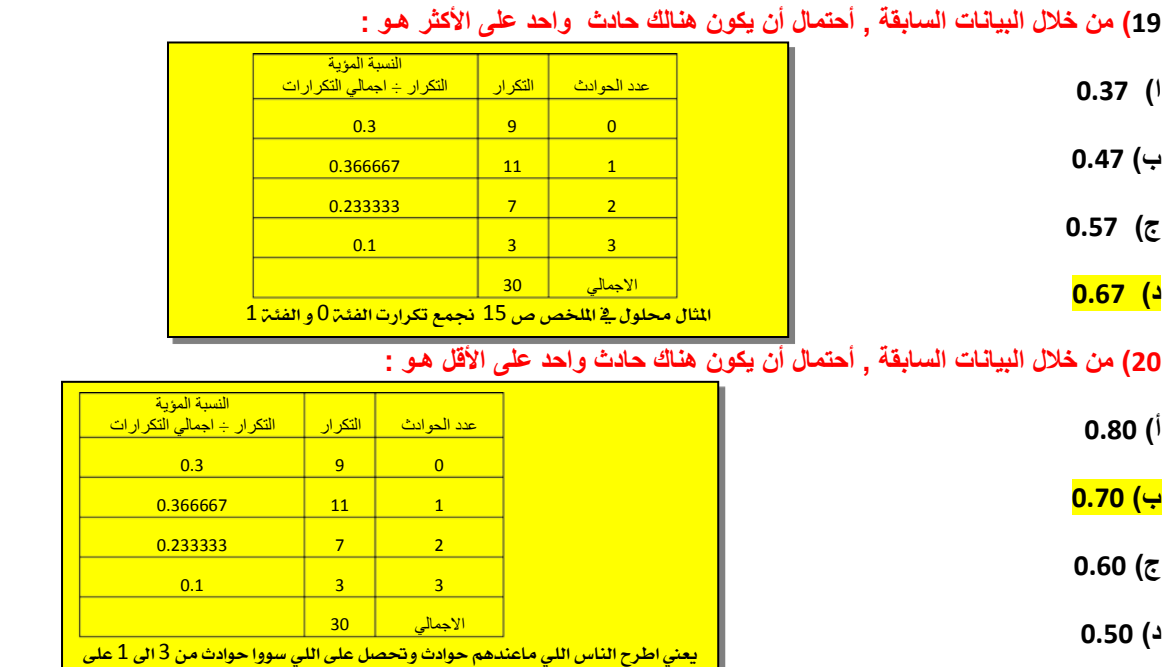

**البينات التالية تمثل التوزيع التكراري لمجموعة من البيانات :**

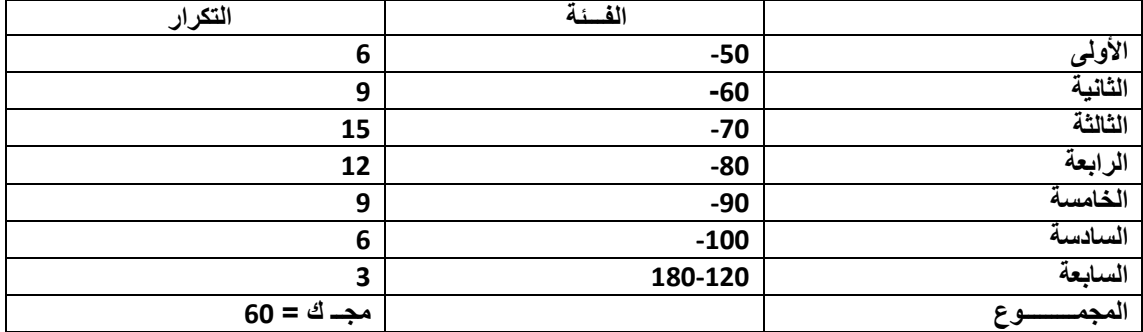

## **21) من خلال البيانات السابقة تبلغ قيمة الوسيط :**

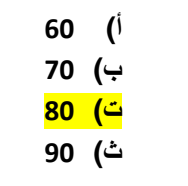

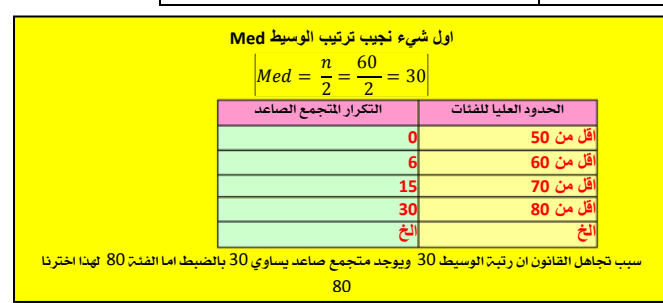

**أذا كان الوسط الحسابي لمجموعة من القيم هو 20 وأنحرافها عن المتوسط 4 وأنحرافها المعيـاري 5 وأضفنا لكل قيمة من القيم 2 , فأن :**

**22) من خلال الجدول السابق قيمة الوسط الحسابي للقيم الجديدة يكون :**

**ا) 18**

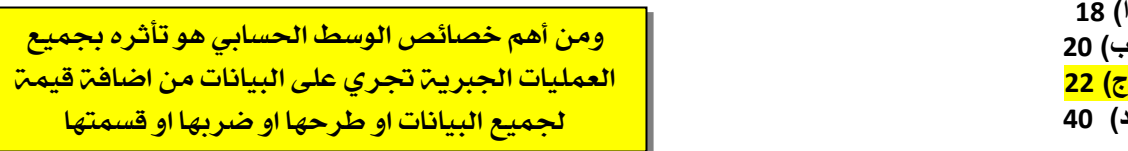

**23) من خلال الجدول السابق , قيمة الأنحراف عن المتوسط للقيم الجديدة يكون :**

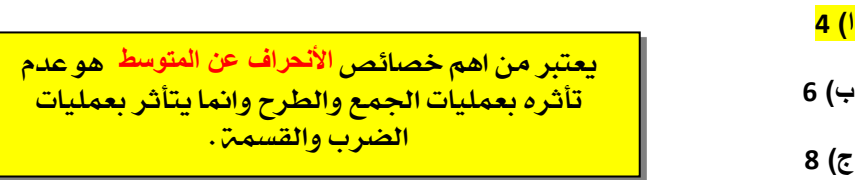

**د) 2**

**24) من خلال الجدول السابق , قيمة الأنحراف المعياري للقيم الجديدة يكون :**

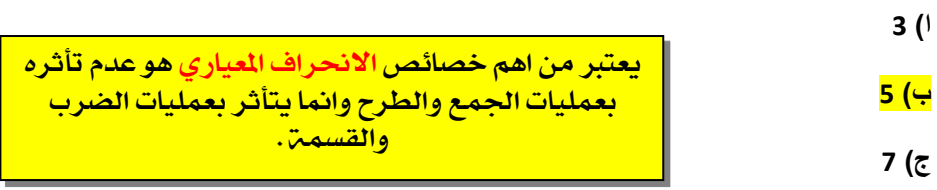

**د) 10**

**أذا كانت لدينا البيانات التالية والممثـلة في سعر سلعة معينـة من الفترة 2006 م وحتى الفترة 2010 م**

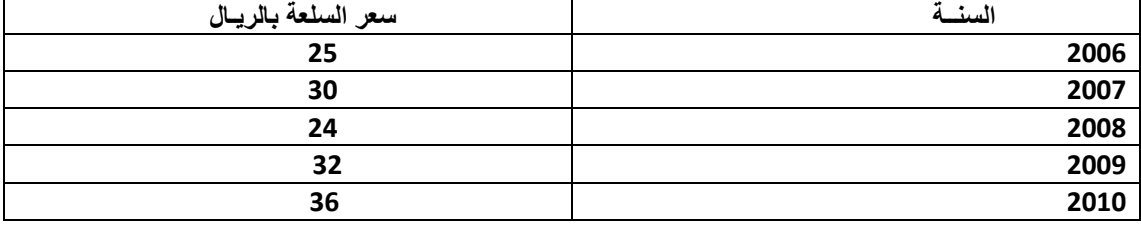

**25) منسـوب السعر لهذه السلعة للسنـة 2010 م بأعتبـار أن سنة 2006 م سنة الأسـاس هي :**

**ا) %100**

**ب) %124**

**ج) %134**

**د) %144**

 $P_r = \frac{36}{25} \times 100 = 144\%$ 

**في الجدول التالي مجموعـة من البيانات لأحد المتغيرات لكمية المتصـلة موزعة على شكل** 

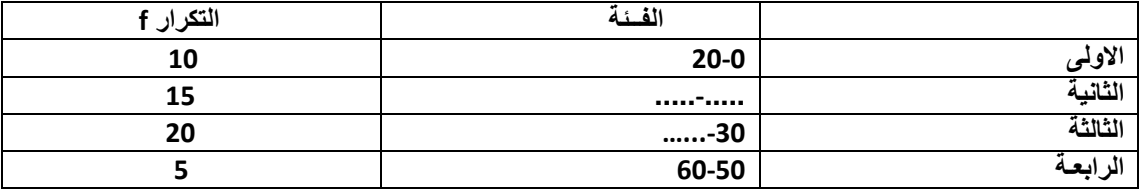

ص9 مع تحياتي سعيدان & Jekyll Dr

**26) من خلال الجدول السابق , التكرار النسـبي للفئة الرابعة يسـاوي :**

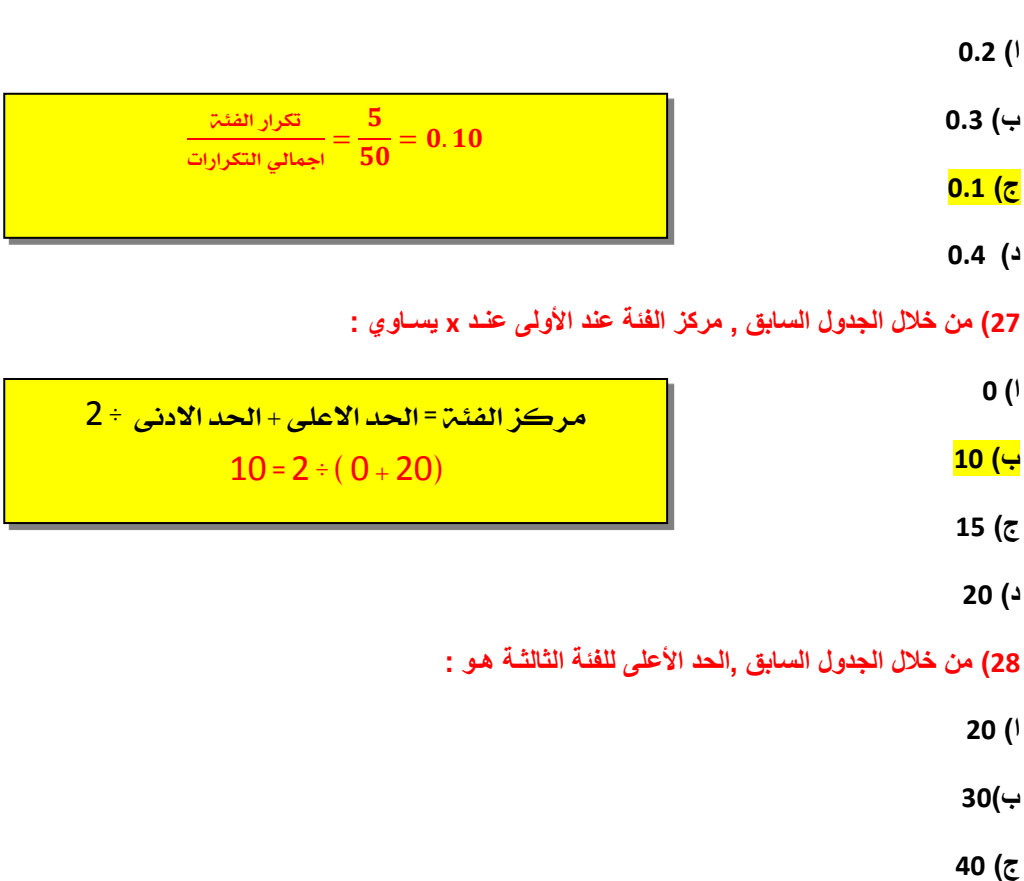

**د) 50**

**أذا كان للتوزيع البيـانات التاليـة :**

 $Q_1 = 49$  ,  $Q_3 = 91$  ,  $P_{10} = 59$  ,  $P_{90} = 94$ 

**29) من خلال البيانات السابقة قيمة المدى المئيـني تسـاوي :**

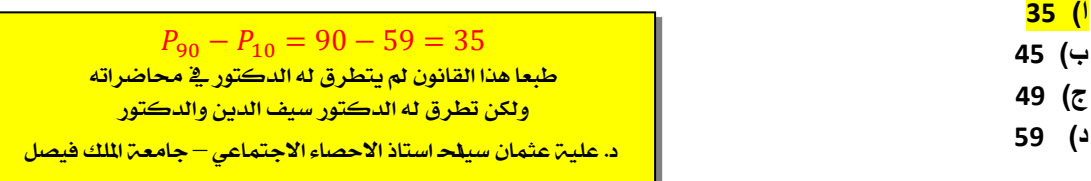

**30) من خلال البيانات السابقة ,قيمـة المدى الربيعي للبيانات تسـاوي :**

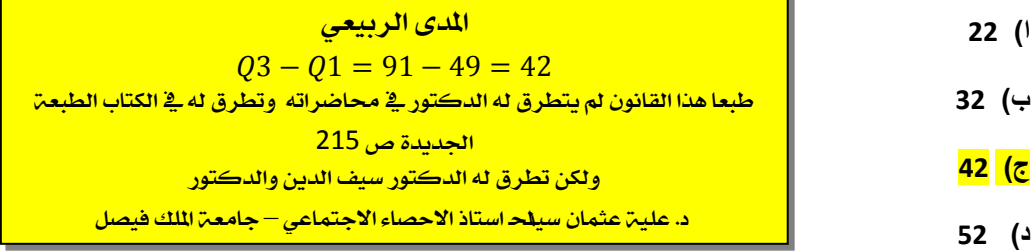

**31) أذا كانت لديك البيانات التالية : 4 , ,17 23 , 8 , 17 , 25 ,11, 18 , 24 12, 20, 25, بالرجوع إلى البيانات السابقة الأنحراف المعياري لهذه البيانات هـو :** 

**ا) 5,3**

**ب) 6.7**

**ج) 7.2**

**د) 4.5**

**32) في حالة المنحنى الأعتدالي ( الجرسـي ) فأن ترتيب مقاييس النزعة المركزية ( المتوسطات ) تكون كالتالي :**

**ا) المتوسط = 40 , الوسيط = 50 , المنــوال = 60**

**ب) المتوسط = 60 , الوسيط = 50 , المنــوال = 40**

**ج) المتوسط = 50 , الوسيط = 50 , المنــوال = 50**

**د) المتوسط = 40 , الوسيط = 60 , المنــوال = 50**

**طبق أختبار على خمس طالبات في مادة الأحصاء وآخر في الرياضيـات , وحصلنا على النتائج التالية :**

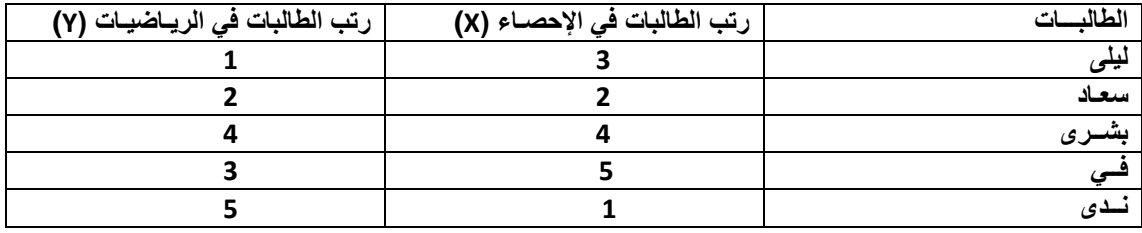

**33) فمن خلال الجدول السابق , قيمة معامل إرتبـاط بيرســون تســـاوي :**

**ا) 0.35-**

**ب) 0.20-**

**ج) 0.20+**

**د) 0.35+**

**34) في الإختـبار النهائي لمقرر الأحصـاء حصل طالب على 82 درجـة [ حيث كان الوسط الحسـابي للدرجات 76 بإنحراف معيـاري 10 ] وحصل في مقرر الصحة والليـاقة على 90 درجة [ حيث كان الوسط الحسابي للدرجات 82 بإنحراف معياري 16 ] . الدرجة المعيارية للطالب في مقرر الصحة واللياقة يسـاوي :** 

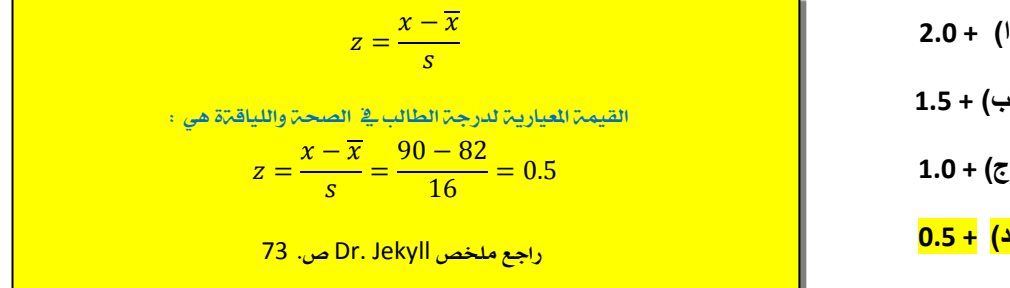

ص11 مع تحياتي سعيدان & Jekyll Dr

**35) أذا كان لديك مجموعتين من الطلبة وقدموا أختبـار تحصـيلي , وحصـلو على الدرجات التالية :**

**المجموعة الأولى : 20 , 10 , 15 , 5 , 10 المجمـوعة الثانية: 9 , 17 , 5 , 20 , 9 بالرجوع للبيانات السـابقة المجموعة ذات التباين الأكبر هي :**

**أ) المجموعة الأولى** 

 **ب) المجموعة الثـــانية**

 **ج) كلا المجموعتين متساويتين** 

تباين المجموعة الأولى : 32.5 <mark>59 : تباين المجموعة الثانية</mark>

على طول الالـ الحاسبيـ ونطلـع التباين  $\mathrm{SX}^2$ :

 **د) لأيمكن حساب التباين لهذه البيانات** 

**أذا كانت لدينا البيانات التالية والتي توضح توزيع الوحدات السكنية حسب الأيجار السـنوي** 

**[X يمثل الأيجار بالألف ریال , f يمثـل عدد الوحدات السكنيـة ]**

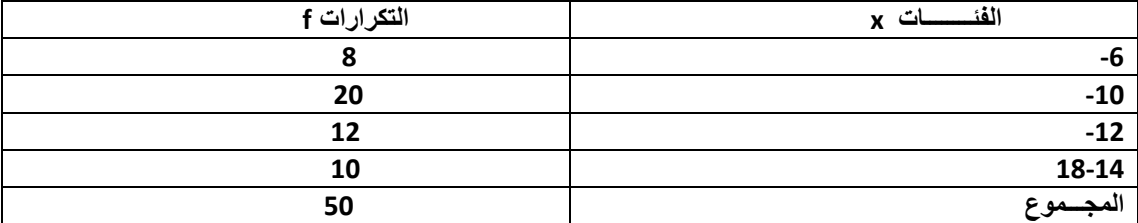

**36) من خلال الجدول السابق , معامل الأختلاف للإيجار السنوي يسـاوي :** 

**ا) %21.1**

**ب) %22.1**

**ج) %23.1**

**د) %24.1**

**37) يفضـل أستخدام [ الأنحراف الربيعـي ــــ أو نصف المدى الربيعي ] في حالة :**

**ا) الجداول التكراريــة المفتــوحة**

**ب) الجداول غير المنتظــمة** 

**ج) الجداول المنتظمــــة** 

**د) الجداول التكرارية الطبيعـية** 

**38) لتحديد نوع العـلاقة بين المتغيرات نعتـــمد على :**

**ا) قيمـة معامل الإرتبـاط ب) إشـارة معامل الأرتباط ج) درجة معامل الإرتباط د) قوة معامل الأرتبـاط** 

راجع ملخص Dr. Jekyll <mark>ص 68</mark>

 $c.v. = \frac{\frac{\text{v} \cdot \text{v} \cdot \text{v} \cdot \text{v} \cdot \text{v} \cdot \text{v} \cdot \text{v} \cdot \text{v} \cdot \text{v} \cdot \text{v} \cdot \text{v} \cdot \text{v} \cdot \text{v}}{\text{v} \cdot \text{v} \cdot \text{v} \cdot \text{v} \cdot \text{v} \cdot \text{v} \cdot \text{v} \cdot \text{v} \cdot \text{v} \cdot \text{v} \cdot \text{v} \cdot \text{v} \cdot \text{v} \cdot \text{v} \cdot \text{v} \cdot \text{v} \cdot \text{v} \cdot \text{$ 

 $c.v. = \frac{2.53}{12} = \times 100 = 21.08$ يعنى بالتقريب 21.1 ٪

> راجع ملخص Dr. Jekyll <mark>ص 80 يقصد بنوع العلاقۃ هل هي</mark> <mark>طردیت ام عکسیت</mark>

**رغب أحد المدراء في تحسين إدارته , فأستخدم طريقة تحفيز جديدة مع مجموعة من موظفيه , وترك الأخرى على الطريقة القديمة , وبعد فترة من الزمن طبق اختبار عليـهم وحصـل على النتائج الموضحة في هذا الجدول , فمن هذا الجدول قيمة معامل الارتباط بين طريقة التحفيز الجديدة والقديمة تســاوي :**

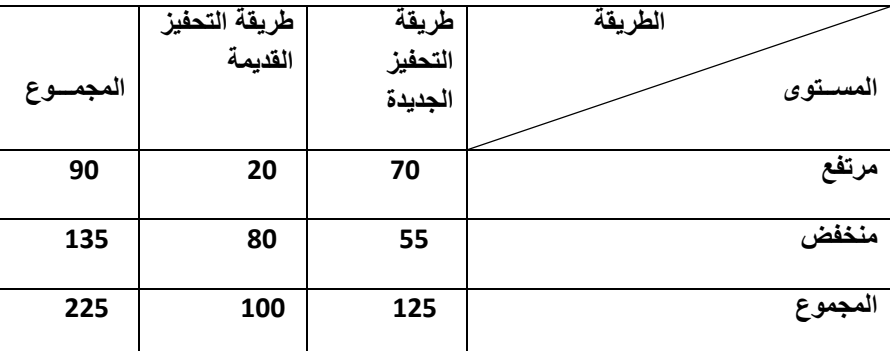

**39) فمن هذا الجدول قيمة معامل الارتباط بين طريقة التحفيز الجديدة والقديمة تســاوي :**

**ا) 0.32**

**ب) 0.36**

**ج) 0.34**

**د) 0.30**

**40) الوسيط لمجموعة القيم : 16 4 8 2 3 9 هــو :**

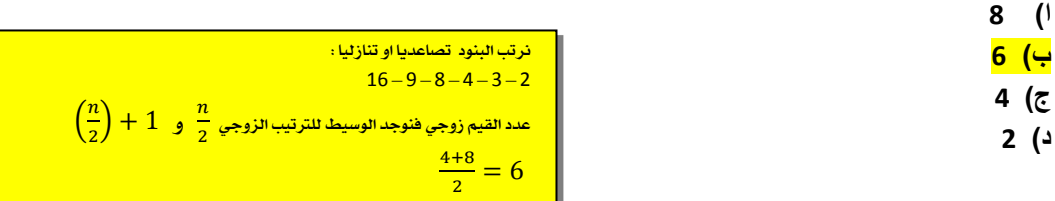

**41) يستخدم معامل الاقتران في حساب العلاقة الارتباطية بين المتغيرات :**

**ا) الوصفيه التي يكون لها زوج من الصـــفات**

**ب) الوصفية التي يكون لها أكثر من زوج من الصــفات**

**ج) الكميــة المتقطــعة**

**د) الكميــــة المتصـلة**

**42) لايتأثر معامل الأرتباط الخطـي البسيط لبيرسـون :**

**ا) بأي عملية جمع أو طرح أو ضـرب أو قسمـة يتم إجراؤها على بيانات أي من المتغيرين أو أحداهما**

**ب) بأي عملية جمع أو طرح أو ضرب فقط يتم إجراؤها على بيانات أي من المتغيرين أو أحداهما**

**ج) بأي عملية جمع أو طرح فقط يتم إجراؤها على بيانات أي من المتغيرين أو أحداهما**

**د) بأي عملية جمع فقط يتم إجراؤها على بيانات أي من المتغيرين أو أحداهما**

راجع ملخص Dr. Jekyll  $83\omega$ 

راجع ملخص Dr. Jekyll

ص 86

ص13 مع تحياتي سعيدان & Jekyll Dr

#### **43) المقصـــود بالتضخــم :**

**ا) الوسط الهندسي لكل من رقمي لأسبير وباش** 

**ب) إعطاء كل سلعة وزناً يتلائم مع أهميتها** 

راجع ملخص Dr. Jekyll <mark>ص 108</mark>

**ج) مجموع لسعار سنة المقارنه المرجحه بكميات سنة الأساس**

### **د) أنخفاض القيمة السوقية للوحــدة النقــدية**

**البيانات في الجدول التالي توضح توزيع مجموعة من الموظفين العاملين في إحدى الشركات وفقاً لأعمارهم :**

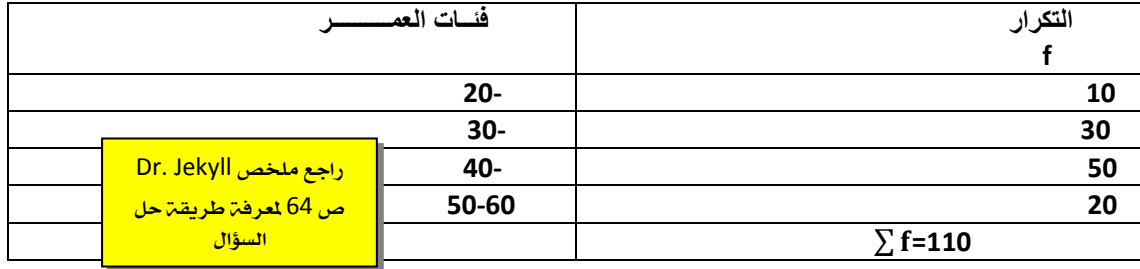

# **44 ٌ ) من البيانات فى الجدول السابق , قيمة الربيع الأدنى ( الأول) هي :**

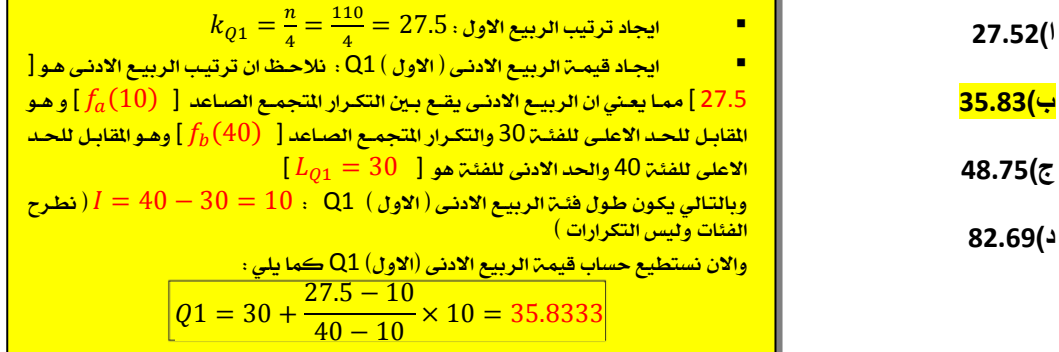

**45 ) أذا كانت لدينا البيانات التالية : الوسط الحسابي = 80 , المنــوال = 82 ، الانحراف المعياري 20**

**فأن قيمة معامل الألتواء الذي يمكن حسـابة يكون :**

| 0.1- (1)                                        |
|-------------------------------------------------|
| 0.1- (2)                                        |
| 0.3 + (4)                                       |
| $\frac{x - Mod}{S} = \frac{80 - 82}{20} = -0.1$ |
| 0.2 - (3)                                       |

**46) يعتبر أكثر طرق التحليل الأحصائي أستخداماً :**

**ا) تحليل الارتباط**

**ب) تحليل الأختلاف**

**ج) تحليل الأنحدار**

Dr. Jekyll راجع ملخص ص 88

ص14 مع تحياتي سعيدان & Jekyll Dr

**د) تحليل التوافق** 

**الشكل التالي يبين مبيعات أربع شركات D , C , B , A) لبيع لعب الأطفــال ) وذلك خلال عيد الفطر المبارك , فإذا كان عدد اللعب الكلي التي تم بيعها بواسطة هذه الشركات هو 5400 لعبـة , أجب عن الأسئلة التالية :**

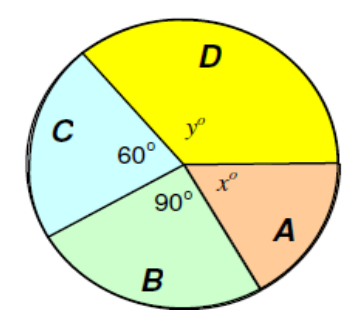

**47 ) من خلال الشكل السابق , النسبة المئوية لمبيعات الشركة B هـي :** 

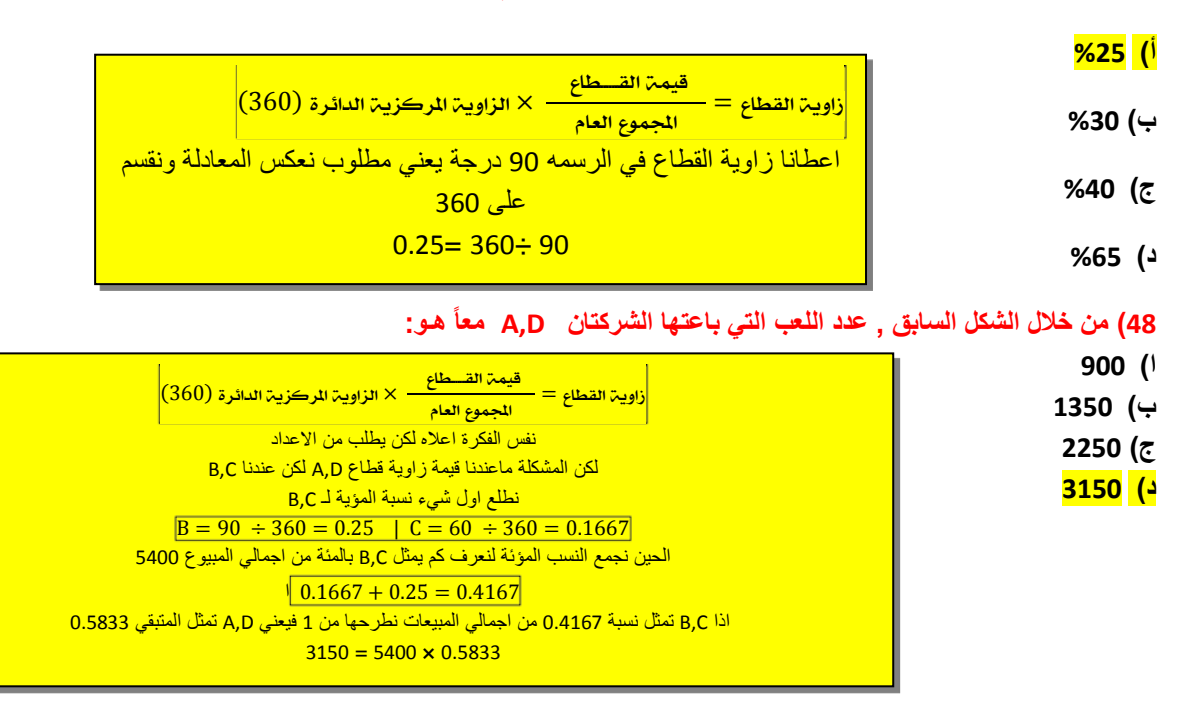

**الجدول التالي يبين الجدول التكراري لأعمـار عدد من الممـرضات (لأقرب سـنة ) الأتي ( غير واضح الجزء الاخير ) في أحدى المستشفيات , من هذا الجدول أجب عن الأسئلة التالية :**

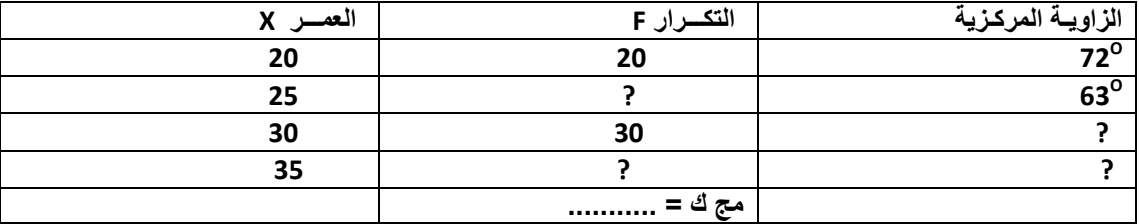

**49) من خلال الجدول الســـابق . عدد الممـرضـات ذات العمر 25 سنــة هـو :**

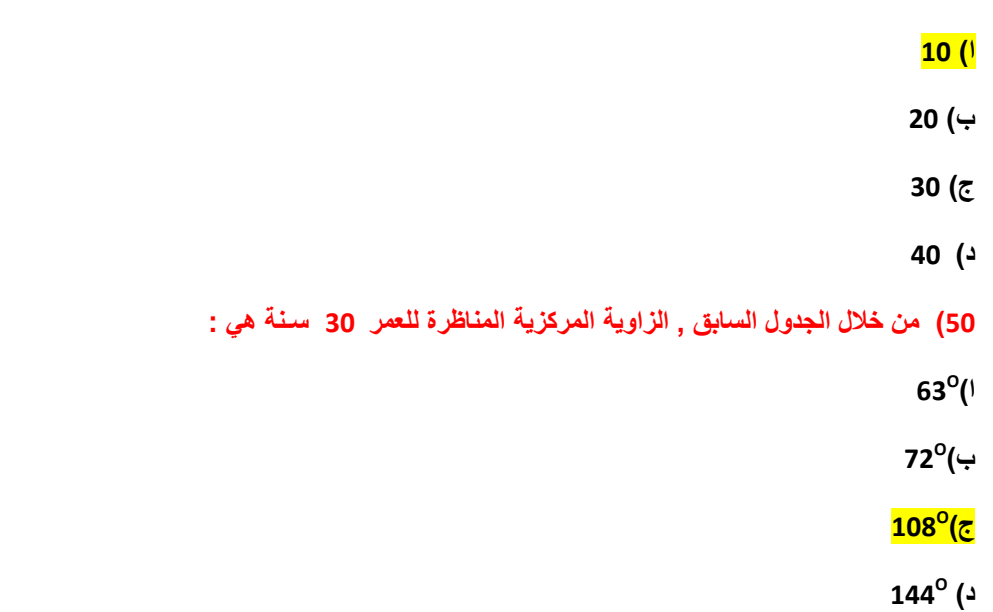

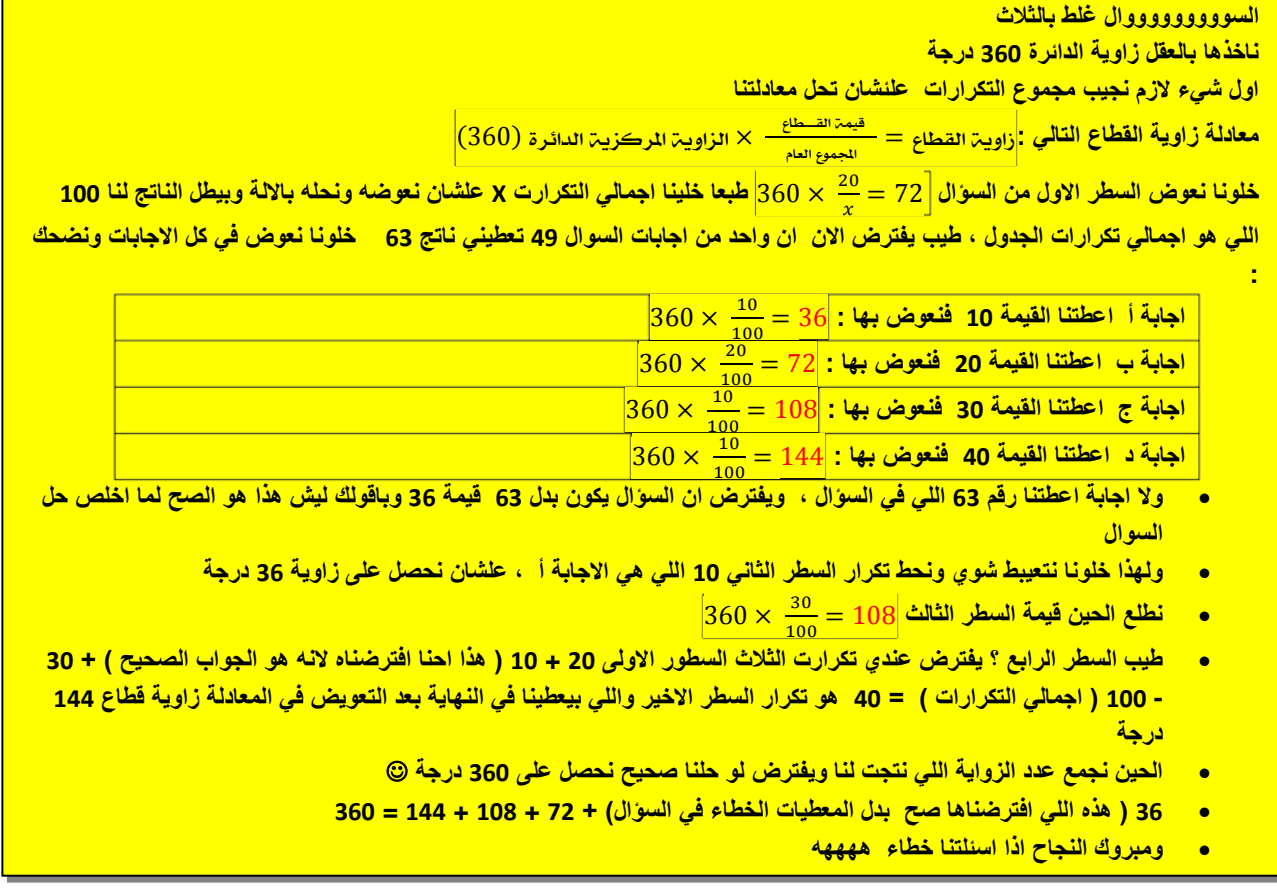